# **Java Database Connectivity (JDBC)**

**Java Database Connectivity (JDBC)** is an application programming interface (API) that helps Java program to communicate with databases and manipulates their data. The JDBC API provides the methods that can be used to send SQL and PL/SQL statements to almost any relational database. The latest version of JDBC is 4.2 that comes along with Java SE 8.

Purpose of JDBC API

- To access tables and its data from relation database.
- To send queries and update statement to database.
- Obtain and modify the results to and from a JDBC application.
- Find the metadata of the table.
- Performing different operations on a database, like creating table, querying data, updating data, inserting data from a Java application.

### Architecture of JDBC

The JDBC API supports both two-tier and three- tier architecture for database access.

### **Two-tier Architecture**

Two-tier Architecture provides direct communication between Java applications to the database. It requires a **JDBC driver** that can help to communicate with the particular database.

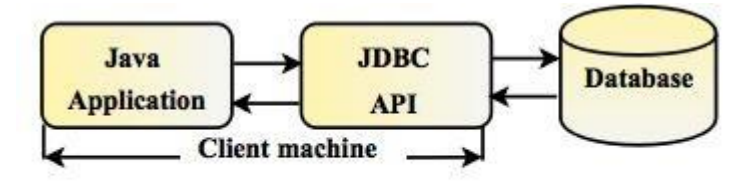

Fig: Two-tier Architecture of JDBC

### **Three-tier Architecture**

In the three-tier model, commands are sent by the HTML browser to middle services i.e. Java application which can send the commands to the particular database. The middle tier has been written in **C or C++**languages. It can also provide better performance.

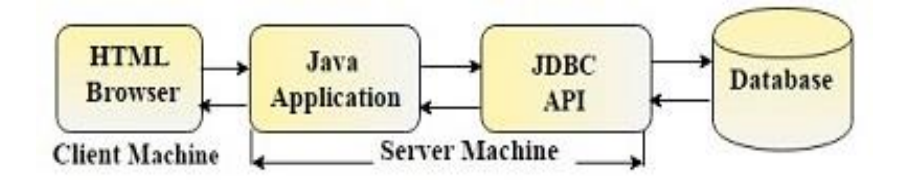

Fig: Three-tier Architecture of JDBC

# JDBC Components

Following are the components of JDBC that help Java application connect with database.

# **JDBC API**

The JDBC provides the various methods and interface for easy communication between Java application and database.

#### **DriverManager**

The DriverManager is a class that manages all database drivers. It loads the specific database drivers in an application to establish connection with database.

#### **Connection**

Connection is an interface that contains all methods for contacting with database.

#### **JDBC Test Suite**

The operation of every driver is different in Java applications. The JDBC test suit helps us to test the operation being performed by the JDBC drivers.

### JDBC Driver

A JDBC driver is set of software components that help a Java application to interact with database. The JDBC driver implements lots of JDBC classes and interfaces that enable to open connection and interact with database server.

### **JDBC-ODBC Bridge**

JDBC-ODBC Bridge provides a interface that helps to connect database drivers to the database.

JDBC Drivers Types

### **There are 4 types of JDBC drivers:**

Type 1 : JDBC-ODBC bridge driver

Type 2 : Native API driver (Partial Java driver)

Type 3 : Network Protocol driver (Pure Java driver for database middleware)

Type 4 : Thin driver (Pure Java driver)

JDBC driver implementations vary because of the wide variety of operating systems and hardware platforms in which Java operates. Sun has divided the implementation types into four categories, Types 1, 2, 3, and 4, which is explained below −

### Type 1: JDBC-ODBC Bridge Driver

In a Type 1 driver, a JDBC bridge is used to access ODBC drivers installed on each client machine. Using ODBC, requires configuring on your system a Data Source Name (DSN) that represents the target database.

When Java first came out, this was a useful driver because most databases only supported ODBC access but now this type of driver is recommended only for experimental use or when no other alternative is available.

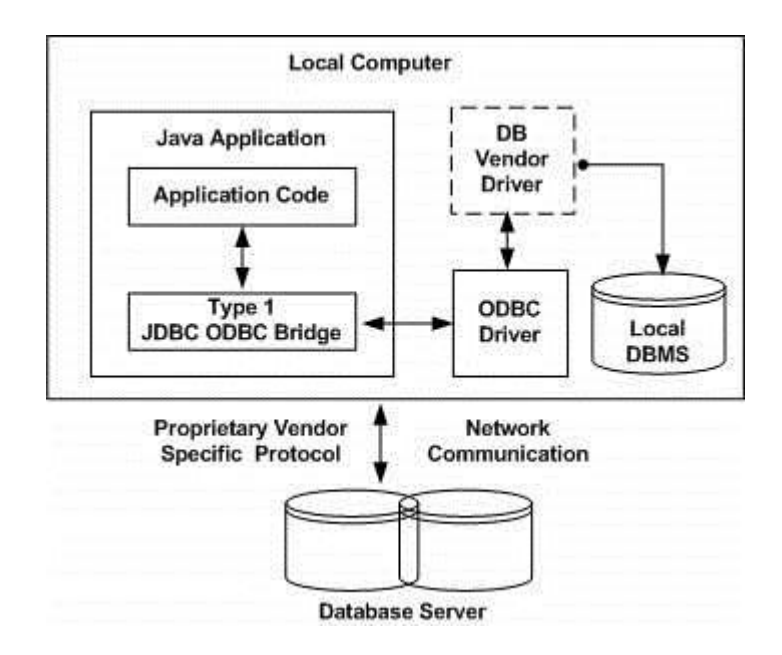

The JDBC-ODBC Bridge that comes with JDK 1.2 is a good example of this kind of driver.

Type 2: JDBC-Native API

In a Type 2 driver, JDBC API calls are converted into native  $C/C++$  API calls, which are unique to the database. These drivers are typically provided by the database vendors and used in the same manner as the JDBC-ODBC Bridge. The vendor-specific driver must be installed on each client machine.

If we change the Database, we have to change the native API, as it is specific to a database and they are mostly obsolete now, but you may realize some speed increase with a Type 2 driver, because it eliminates ODBC's overhead.

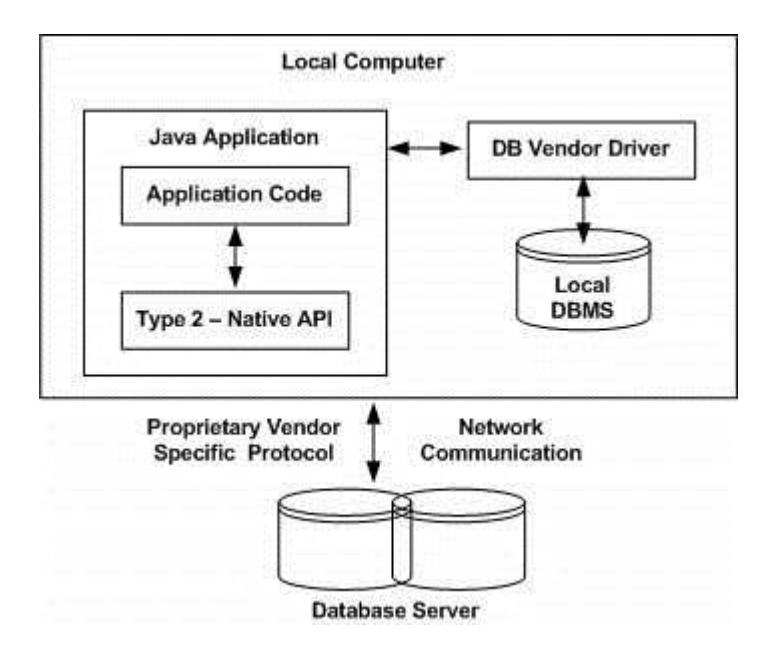

The Oracle Call Interface (OCI) driver is an example of a Type 2 driver.

## Type 3: JDBC-Net pure Java

In a Type 3 driver, a three-tier approach is used to access databases. The JDBC clients use standard network sockets to communicate with a middleware application server. The socket information is then translated by the middleware application server into the call format required by the DBMS, and forwarded to the database server.

This kind of driver is extremely flexible, since it requires no code installed on the client and a single driver can actually provide access to multiple databases.

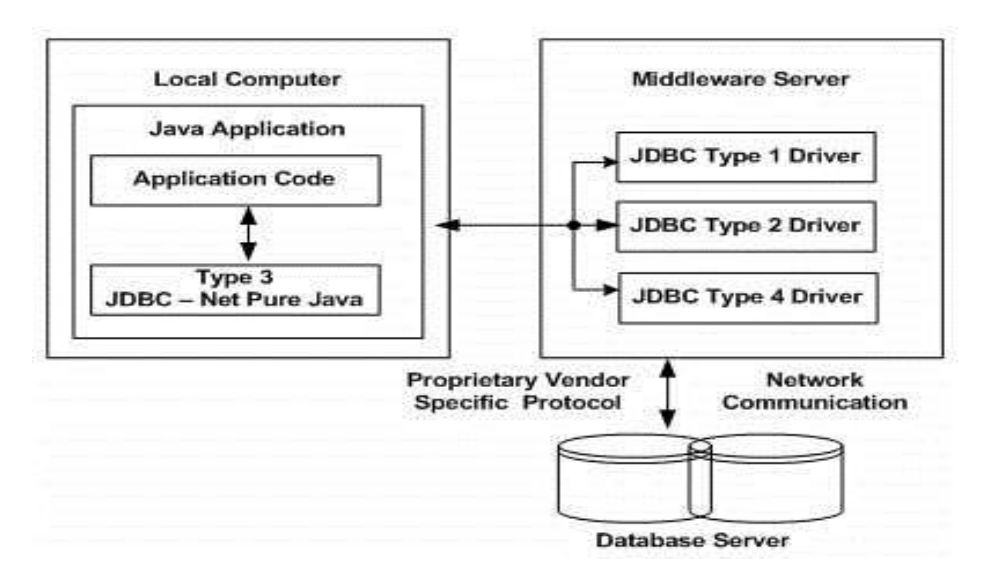

You can think of the application server as a JDBC "proxy," meaning that it makes calls for the client application. As a result, you need some knowledge of the application server's configuration in order to effectively use this driver type.

Your application server might use a Type 1, 2, or 4 driver to communicate with the database, understanding the nuances will prove helpful.

Type 4: 100% Pure Java

In a Type 4 driver, a pure Java-based driver communicates directly with the vendor's database through socket connection. This is the highest performance driver available for the database and is usually provided by the vendor itself.

This kind of driver is extremely flexible, you don't need to install special software on the client or server. Further, these drivers can be downloaded dynamically.

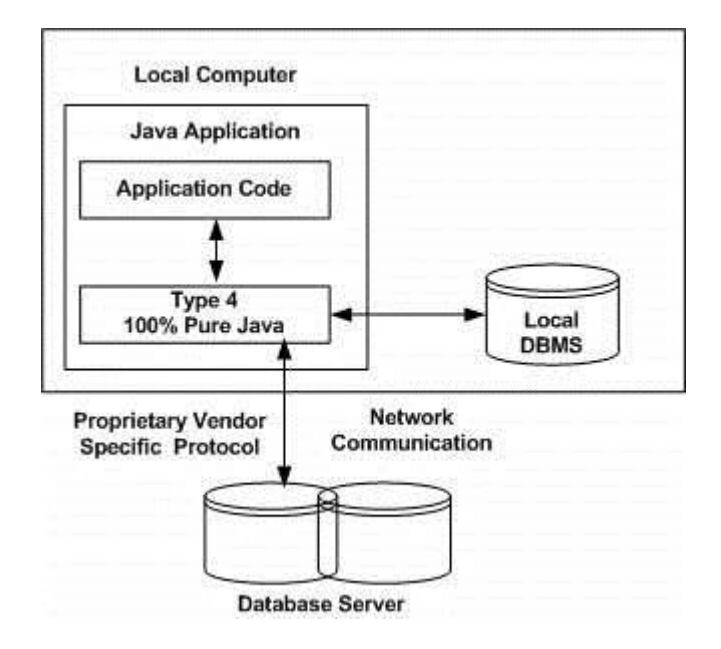

MySQL's Connector/J driver is a Type 4 driver. Because of the proprietary nature of their network protocols, database vendors usually supply type 4 drivers.

Which Driver should be Used?

If you are accessing one type of database, such as Oracle, Sybase, or IBM, the preferred driver type is 4.

If your Java application is accessing multiple types of databases at the same time, type 3 is the preferred driver.

Type 2 drivers are useful in situations, where a type 3 or type 4 driver is not available yet for your database.

The type 1 driver is not considered a deployment-level driver, and is typically used for development and testing purposes only.

### **Steps to Connect a Java Application to Database**

### **There are following five steps to create the database connection with Java application:**

- 1. Register the Driver
- 2. Create Connection
- 3. Create SQL Statement
- 4. Execute SQL Queries
- 5. Close the Connection

### **1. Register the driver**

The **Class.forName()** method is used to register the driver class dynamically.

### **For example:**

Class.forName("oracle.jdbc.odbc.JdbcOdbcDriver");

### **2. Create the Connection Object**

The **DriverManager** class provides the **getConnection()** method to establish connection object. It requires to pass a database url, username and password.

### *Syntax*

getConnection(String url); getConnection(String url, String username, String password); getConnection(String url, Properties Info);

### **Example : Creating connection with oracle driver**

Connection con = DriverManager.getConnection ("jdbc:oracle:thin:@localhost:1521:XE","username","password");

### **3. Create SQL Statement**

The **Connection interface** provides the **createStatement()** method to create SQL statement.

**Syntax:**

public Statement createStatement( ) throws SQLException

#### **Example:**

Statement stmt = con.createStatement();

#### **4. Execute SQL Queries**

The **Statement interface** provides the **executeQuery( )** method to execute SQL statements.

#### **Syntax:**

public ResultSet executeQuery(String sql) throw SQLException *Example* ResultSet rs = stmt.executeQuery("select \* from students"); while (rs.next()) { System.out.println  $(rs.getInt(1)+" "+rs.getString(2)+" "+rs.getFloat(3));$ 

#### }

### **5. Closing the Connection**

The **Connection interface** provides **close( )** method, used to close the connection. It is invoked to release the session after execution of SQL statement.

#### **Syntax:**

public void close( ) throws SQLException

# **Example:**

con.close( );

**Note:** We will discuss whole program in JDBC using oracle database with type 4 (Thin) driver.

```
Example : Connect the Java application with Oracle database
import java.sql.*;
class JDBCDemo
{
    public static void main(String args[])
    {
       try
       {
          //Load the driver
          Class.forName("oracle.jdbc.driver.OracleDriver");
          //Cretae the connection object
          Connection con = 
DriverManager.getConnection("jdbc:oracle:thin:@localhost:1521:XE","scott", "tiger");
          //Create the Statement Object
         Statement stmt = con.createStatement();
          //Excute the SQL query
          ResultSet rs = stmt.executeQuery("Select * from students");
         while (rs.next())
          {
             System.out.println (rs.getInt(1)+" "+rs.getString(2)+" "+rs.getFloat(3));
 }
          //Closing the connection object
          con.close();
          stmt.close();
          rs.close();
       }
       catch(Exception e)
       {
          System.out.println(e);
       }
    }
}
```
# **DriverManager Class**

The **DriverManager class** is responsible for managing the basic service to set of JDBC drivers. It acts as an interface between Java application and drivers. The DriverManager class will attempt to load the driver classes referenced in **"jdbc.drivers"** system property.

The DriverManager class loads the JDBC drivers to the system property.

# **DriverManager Class Methods**

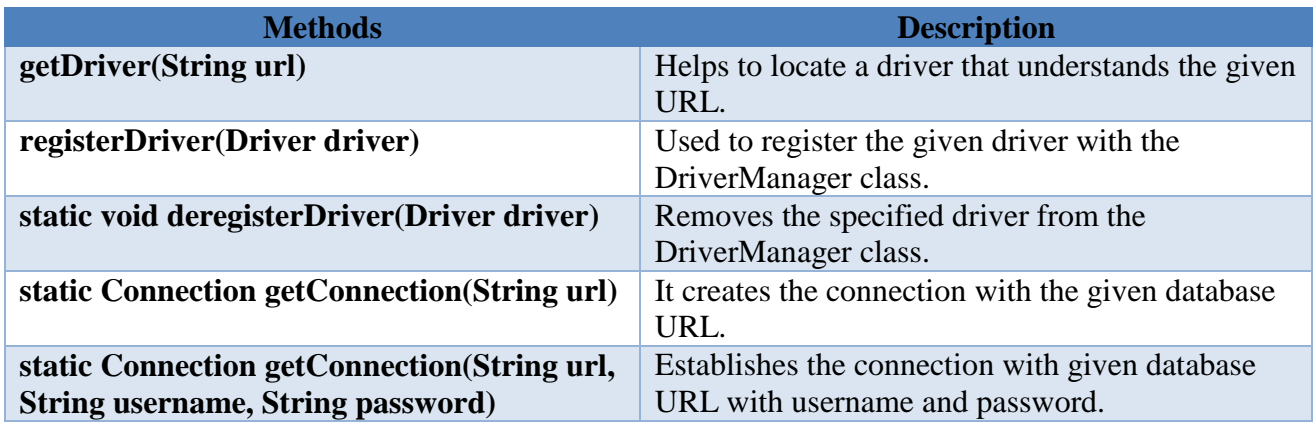

Statement Interface in JDBC

### **Statement Interface**

The **Statement interface** provides the method to execute the database queries. After making a connection, Java application can interact with database. The Statement interface contains the ResultSet object.

### **Statement Interface Methods**

### **The Statement interface provides the following important methods:**

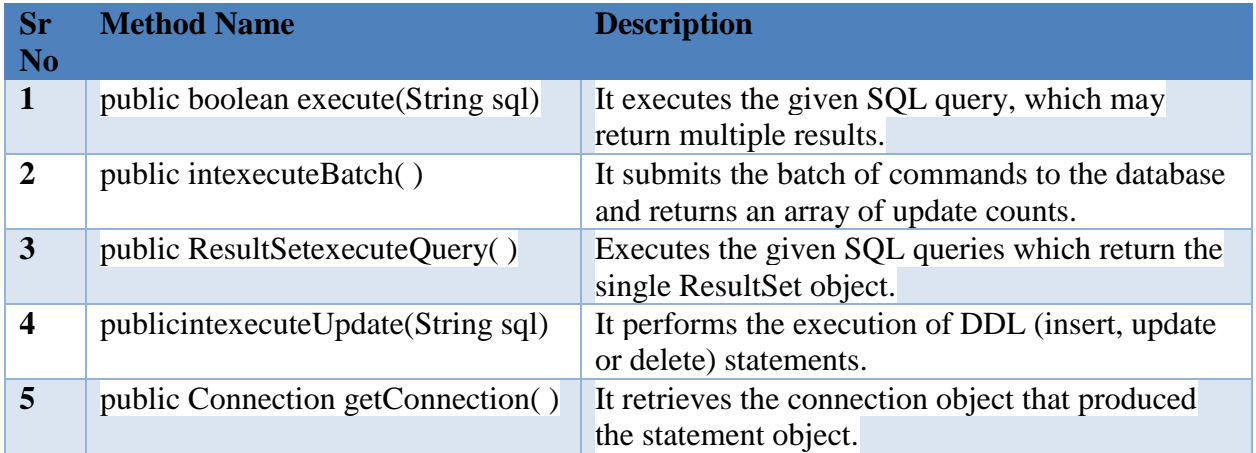

### *Example : Performing select operation with Statement Interface*

import java.sql.Connection; import java.sql.DriverManager; import java.sql.ResultSet;

```
import java.sql.Statement;
public class SelectTest
{
    public static void main(String[] args) throws Exception
    {
       Class.forName("oracle.jdbc.OracleDriver");
       Connection 
con=DriverManager.getConnection("jdbc:oracle:thin:@localhost:1521:XE","scott","tiger");
      Statement st = con.createStatement);
       ResultSetrs = st.executeQuery("select * from student");
      while(rs.next()!=false)
\left\{\begin{array}{ccc} \end{array}\right\} System.out.println(rs.getInt(1)+" "+rs.getString(2)+" "+rs.getString(3)+" 
"+rs.getString(4);
        }
       rs.close();
       st.close();
       con.close();
    }
}
```
# **PreparedStatement Interface**

- The **PreparedStatement interface** extends the Statement interface. It represents precompiled SQL statements and stores it in a PreparedStatement object.
- It increases the performance of the application because the query is compiled only once.<br>The **PreparedStatement** is easy to reuse with new narameters
- The **PreparedStatement** is easy to reuse with new parameters.

```
Creating PreparedStatement Object
```

```
String sql = "Select * from Student where rollNo= ?";
PreparedStatementps = con.prepareStatement(sql);
```
**Note:** All the parameter are represented by **"?" symbol** and each parameter is referred to by its origin position.

### *Example : Insert operation with PreparedStatement Interface*

```
import java.sql.*;
class PreparedStatDemo
{
     public static void main(String args[])
     {
       try
\left\{\begin{array}{ccc} \end{array}\right\} Class.forName("oracle.jdbc.driver.OracleDriver");
          Connection con =
```

```
DriverManager.getConnection("jdbc:oracle:thin:@localhost:1521:XE","username", "password");
         PreparedStatementps = con.prepareStatement("insert into Student values(?, ', ', '')");
          ps.setInt(1, 101);
          ps.setString(2, "Surendra");
          ps.setString(3, "MCA");
          ps.executeUpdate();
          con.close();
       }
      catch(Exception e)
       {
         System.out.println(e);
      }
    }
}
```
### **CallableStatement Interface**

The **CallableStatement interface** is used to execute the SQL stored procedure in a database. The JDBC API provides stored procedures to be called in a standard way for all RDBMS.

A stored procedure works like a function or method in a class. The stored procedure makes the performance better because these are precompiled queries.

#### **Creating CallableStatement Interface**

The instance of a CallableStatement is created by calling **prepareCall()** method on a Connection object.

#### **For example:**

CallableStatementcallableStatement = con.prepareCall("{call procedures(?,?)}");

#### *Example : CallableStatement Interface using Stored procedure*

### **Creating stored procedure**

```
create or replace procedure "insertStudents" 
(rollno IN NUMBER, 
name IN VARCHAR2,
course IN VARCHAR2) 
is
begin
insert into Students values(rollno, name, course); 
end; 
/
```
### **// ProcedureDemo.java**

```
import java.sql.*;
classProcedureDemo
{
   public static void main(String args[])
   {
      try
      {
        Class.forName("oracle.jdbc.driver.OracleDriver");
       Connection con =DriverManager.getConnection("jdbc:oracle:thin:@localhost:1521:XE","scott","tiger");
       CallableStatementstmt = con.prepareCall("{call insertStudents(?, ?) }");
        stmt.setInt(1, 101);
        stmt.setString(2, Vinod);
        stmt.setString(3, BE);
        stmt.execute();
        System.out.println("Record inserted successfully");
        con.close();
        stmt.close();
      }
      catch(Execption e)
 {
        e.printStackTrace();
      }
   }
}
```
**Note:** The **ProcedureDemo.java** file inserts the record in Students table in Oracle database by use of stored procedure.

# **ResultSet Interface**

- The result of the query after execution of database statement is returned as table of data according to rows and columns. This data is accessed using the **ResultSet** interface.
- A default **ResultSet** object is not updatable and the cursor moves only in forward direction.

### **Creating ResultSet Interface**

To execute a **Statement or PreparedStatement**, we create **ResultSet** object.

### *Example*

Statement stmt = connection.createStatement(); ResultSet result = stmt.executeQuery("select \* from Students");

# Or

```
String sql = "select * from Students";
PreparedStatementstmt = con.prepareStatement(sql);
ResultSet result = stmt.executeQuery();
```
# **ResultSet Interface Methods**

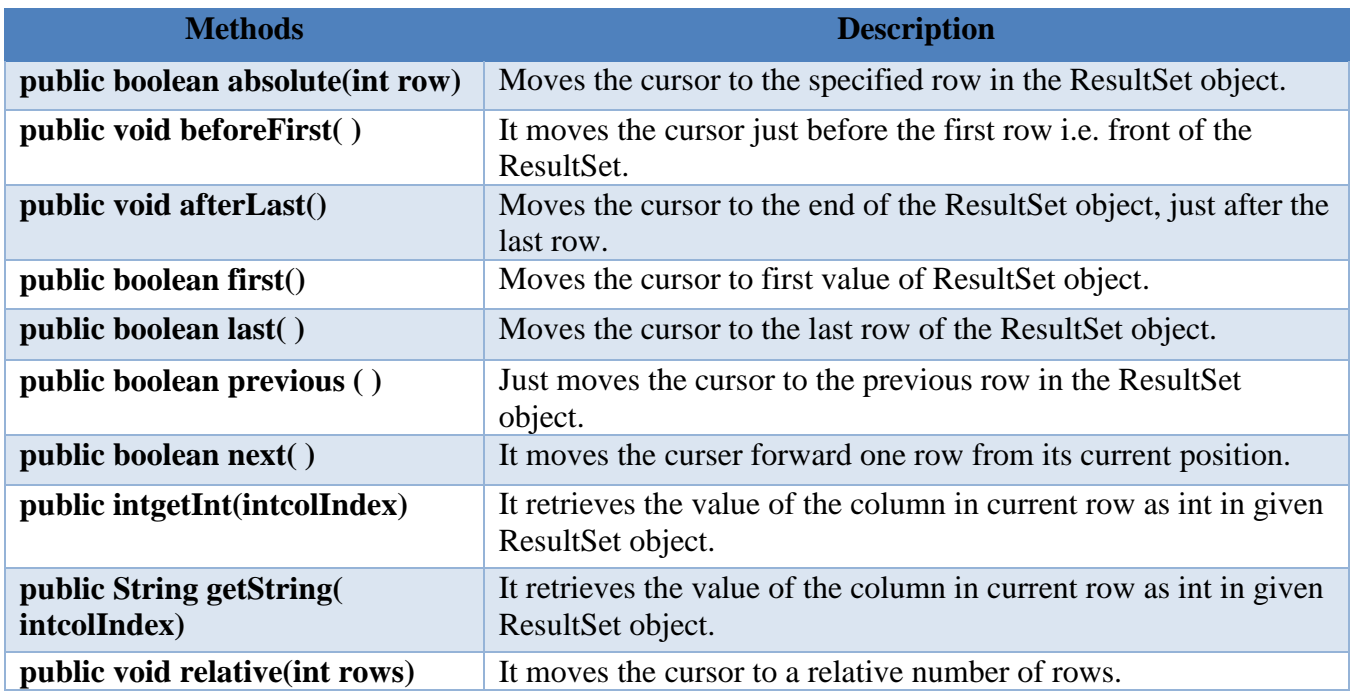

# **MCQ's on JDBC**

- 1. Which of the following contains both date and time?
	- a) java.io.date
	- b) java.sql.date
	- c) java.util.date
	- d) java.util.dateTime
	- Answer: d

Explanation: java.util.date contains both date and time. Whereas, java.sql.date contains only date.

- 2. Which of the following is advantage of using JDBC connection pool?
	- a) Slow performance
	- b) Using more memory
	- c) Using less memory
	- d) Better performance
	- Answer: d

Explanation: Since the JDBC connection takes time to establish. Creating connection at the application start-up and reusing at the time of requirement, helps performance of the application.

- 3. Which of the following is advantage of using PreparedStatement in Java?
	- a) Slow performance
	- b) Encourages SQL injection
	- c) Prevents SQL injection
	- d) More memory usage
	- Answer: c

Explanation: PreparedStatement in Java improves performance and also prevents from SQL injection.

- 4. Which one of the following contains date information?
	- a) java.sql.TimeStamp
	- b) java.sql.Time
	- c) java.io.Time

d) java.io.TimeStamp

Answer: a

Explanation: java.sql.Time contains only time. Whereas, java.sql.TimeStamp contains both time and date.

- 5. Which of the following is used to limit the number of rows returned?
	- a) setMaxRows(int i)
	- b) setMinRows(int i)
	- c) getMaxrows(int i)
	- d) getMinRows(int i)

Answer: a

Explanation: setMaxRows(int i) method is used to limit the number of rows that the database returns from the query.

- 6. Which of the following is method of JDBC batch process?
	- a) setBatch()
	- b) deleteBatch()
	- c) removeBatch()
	- d) addBatch()
	- Answer: d

Explanation: addBatch() is a method of JDBC batch process. It is faster in processing than executing one statement at a time.

7. Which of the following is used to rollback a JDBC transaction?

a) rollback()

- b) rollforward()
- c) deleteTransaction()

d) RemoveTransaction()

Answer: a

Explanation: rollback() method is used to rollback the transaction. It will rollback all the changes made by the transaction.

8. Q 1 - Which of the following is correct about DriverManager class of JDBC?

A - JDBC DriverManager is a class that manages a list of database drivers.

B - It matches connection requests from the java application with the proper database driver using communication subprotocol.

C - Both of the above.

D - none of the above.

Answer : C

Explanation

JDBC DriverManager is a class that manages a list of database drivers. It matches connection requests from the java application with the proper database driver using communication subprotocol.

- 9. Q 2 Which of the following manages a list of database drivers in JDBC?
	- A DriverManager
	- B JDBC driver
	- C Connection
	- D Statement

Answer : A

Explanation

DriverManager class manages a list of database drivers in JDBC.

- 10. Q 3 Which of the following type of JDBC driver, is also called Type 1 JDBC driver?
	- A JDBC-ODBC Bridge plus ODBC driver
	- B Native-API, partly Java driver
	- C JDBC-Net, pure Java driver
	- D Native-protocol, pure Java driver

Answer : A

Explanation

JDBC-ODBC Bridge plus ODBC driver, is also called Type 1 JDBC driver.

- 11. Which of the following is correct about JDBC?
	- A The JDBC API provides the abstraction andthe JDBC drivers provide the implementation.
	- B New drivers can be plugged-in to the JDBC API without changing the client code.
	- C Both of the above.

D - None of the above.

Answer : C

Explanation

The JDBC API provides the abstraction and the JDBC drivers provide the implementation. New drivers can be plugged-in to the JDBC API without changing the client code.

- 12. How many Result sets available with the JDBC 2.0 core API?
	- **a.** 2
	- **b.** 3
	- **c.** 4
	- **d.** 5

# **ANSWER: 3**

- 13. Which method is used to establish the connection with the specified url in a Driver Manager class?
	- **a.** public static void registerDriver(Driver driver)
	- **b.** public static void deregisterDriver(Driver driver)
	- **c.** public static Connection getConnection(String url)
	- **d.** public static Connection getConnection(String url,String userName,String password)

# **ANSWER: public static Connection getConnection(String url)**

- 14. JDBC RowSet is the wrapper of ResultSet,It holds tabular data like ResultSet but it is easy and flexible to use.
	- **a.** True
	- **b.** False

# **ANSWER: True**

- 15. The ResultSet.next method is used to move to the next row of the ResultSet, making it the current row.
	- **a.** True
	- **b.** False

**ANSWER: True**

### 16. **What is used to execute parameterized query?**

- **a.** Statement interface
- **b.** PreparedStatement interface
- **c.** ResultSet interface
- **d.** None of the above

### **ANSWER: PreparedStatement interface**